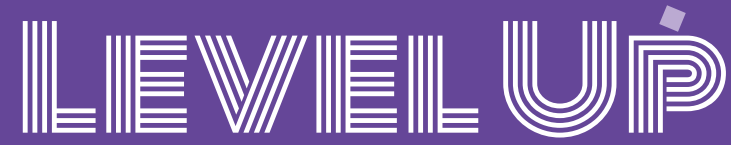

# October and November Digital Creativity Events

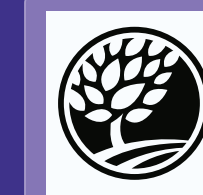

Monroe County Public Library Downtown Library<br>303 E. Kirkwood Ave. Bloomington, IN 47408<br>812-349-3050

# Making Monster Buttons in Photoshop **October 11 | 6–7 PM**

Learn how to use Adobe Photoshop to create your very own creepy monster button designs. Age 12 and up.

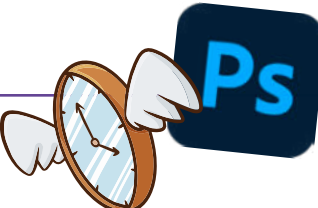

#### Virtual Time Travel **October 25 | 5–6:30 PM | Meeting Room 1B/C**

Experience the wonders of the ancient world in virtual reality. In this program, the developers at Flyover Zone will show off their app Yorescape, which allows you to stream all of their virtual tours on mobile devices, laptops, desktops, and VR headsets like the Oculus Quest. The program will concentrate on their latest virtual tours to the Acropolis in ancient Athens and the Baths of Caracalla in imperial Rome. Flyover Zone is headquartered in Bloomington and has 40 collaborators in 11 countries. Age 18 and up. *This program is in partnership with Flyover Zone.*

# Creating AMVs with TikTok **November 8 | 6–7 PM**

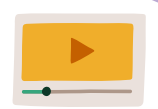

Are you feeling creative and love anime? Learn how to use TikTok to create awesome anime music videos (AMVs) to share. Age 16 and up.

# 3D Printing: The Pyramids **November 17 | 4–5 PM**

Design and print a custom pyramid model to take home. Please note that 3D printing takes time; you may need to return at a later day to collect your print. Age 16 and up. **Please register an account on tinkercad.com before attending the program.** 

# Generating Art with Midjourney AI **November 22 | 6–7 PM**

Learn how to use powerful AI from Midjourney to generate art from your own descriptions. Join us in exploring the weird and wonderful world of art generated by artificial intelligence. Age 16 and up.

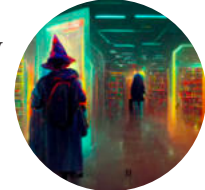

# **Are you interested in the above? You might like this event too!**

### Co-Op Book Club: Death's Door and Rocket League **October 24 and November 21 | 6:30–7:30 PM Meeting Room 2A**

Looking to share your love of video games? Join us as we discuss a new game every month and talk about game design, stories, art, and everything in between. Each month, the games will be available to play on the second floor of the Downtown Library near the video game collection. Age 12 and up.

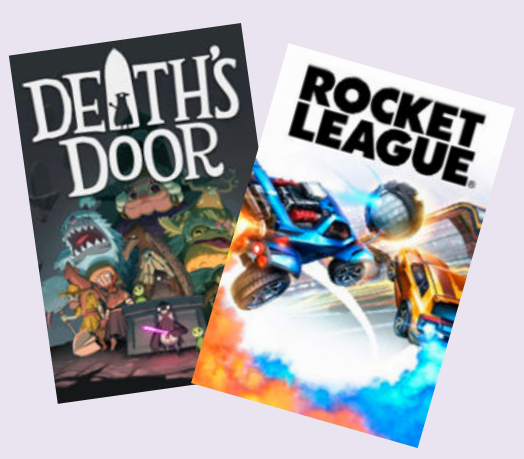

Register at mcpl.info/calendar